#### **ABSTRAK**

Komunikasi adalah salah satu kegiatan yang tidak dapat dipisahkan dari kehidupan manusia, salah satunya adalah dengan media internet. Internet memudahkan berinteraksi dan berkomunikasi tanpa batas, dengan kemudahan tersebut jutaan manusia dari seluruh belahan dunia berinteraksi menggunakan internet sehingga terbentuklah situs jejaring sosial (media sosial). Forum termasuk dalam salah satu bentuk media sosial. Forum dapat juga disebut *message board*, *discussion group*, *bulletin board* atau *web forum*, dimana pengguna dapat melakukan komunikasi dalam bentuk pesan-pesan yang di*posting*. aplikasi yang dibuat oleh penulis memiliki integrasi forum sebagai catatan *customer*. Penulis memilih tipe forum dengan pertimbangan kemampuan forum untuk menjadi alat yang dapat menampung permasalahan yang timbul dan mempermudah proses pemecahan masalah yang terjadi pada perusahaan distribusi PT. Mitra Distribusindo Sentosa. Dengan adanya aplikasi ini, dapat dimanfaatkan untuk membantu beberapa permasalahan komunikasi internal dan membantu untuk membuat kebijakan *customer* berdasarkan penilaian pada catatan *customer*.

Kata kunci: catatan *customer*, distribusi, distributor, forum, media sosial

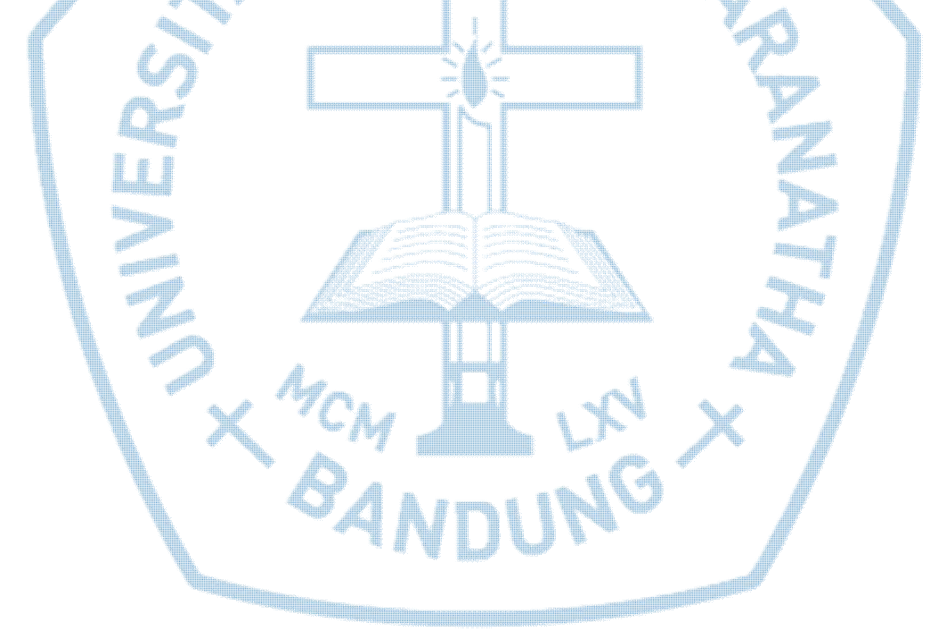

### **ABSTRACT**

*Communication is one of activities that can't be separated from human lives, one of them is with internet. Internet helps interaction and communication without limit and with those, millions of humans from all around the world interact using internet and with it, social media is created. Forum is one of the social media's form. Forum can also be called message board, discussion group, bulletin board or web forum, where user can have communication in the form of posted messages. The Application that the writer create have forum integration as customer records. The writer chooses forum type with consideration about forum ability to become tool that can accommodate for problems that appears and ease the process to solve the problems in distribution company of PT. Mitra Distribusindo Sentosa. With this application can be used to help some internal communication problems and help to make customer policy according to assessment on customer records.*

*Keywords: customer records, distribution, forum, social media*

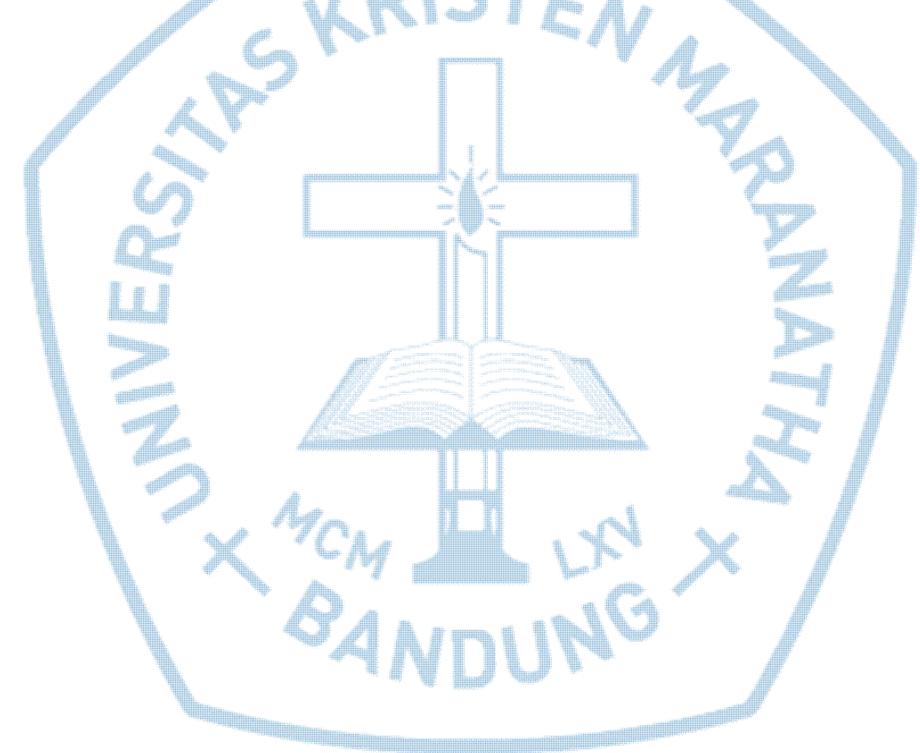

## **DAFTAR ISI**

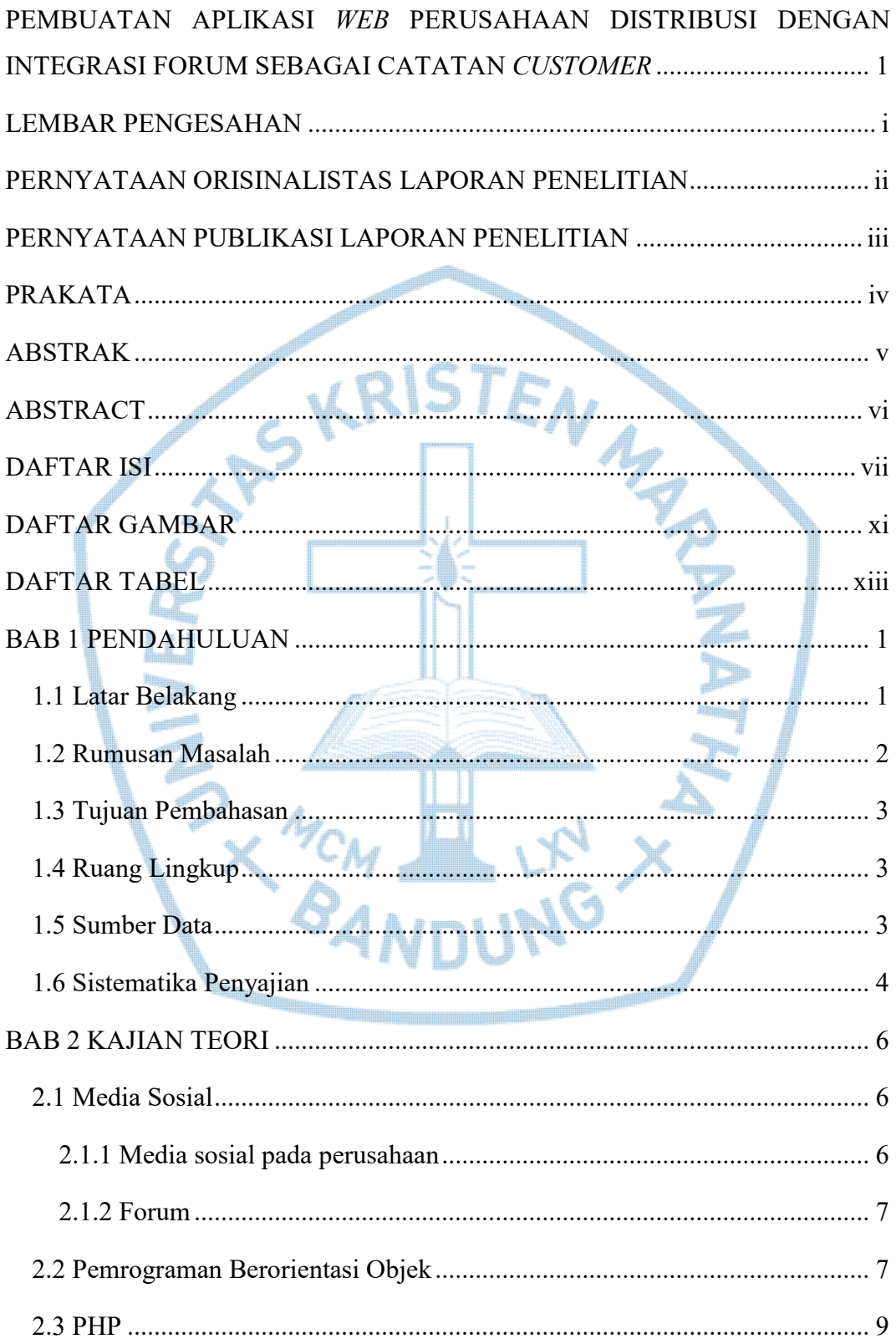

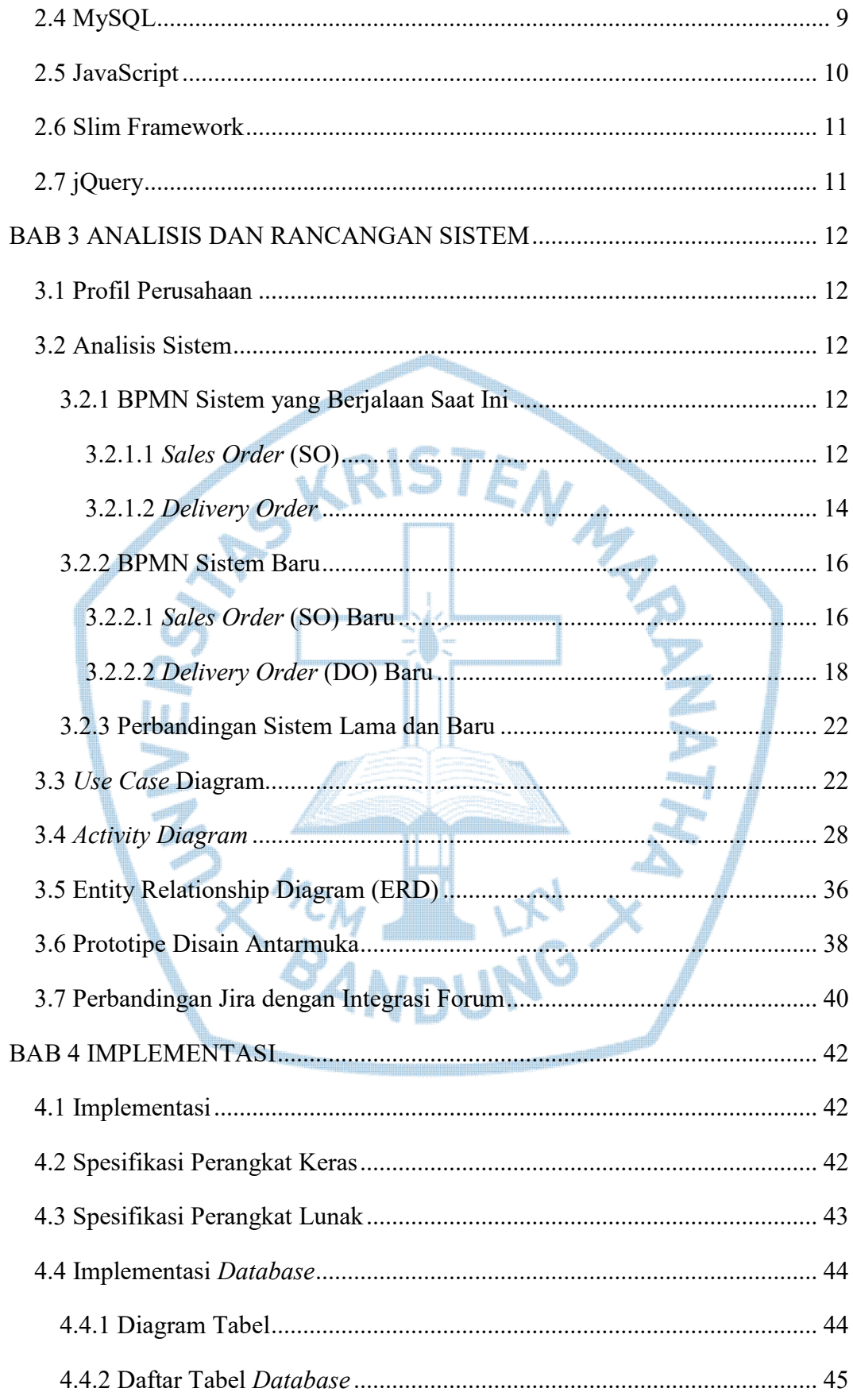

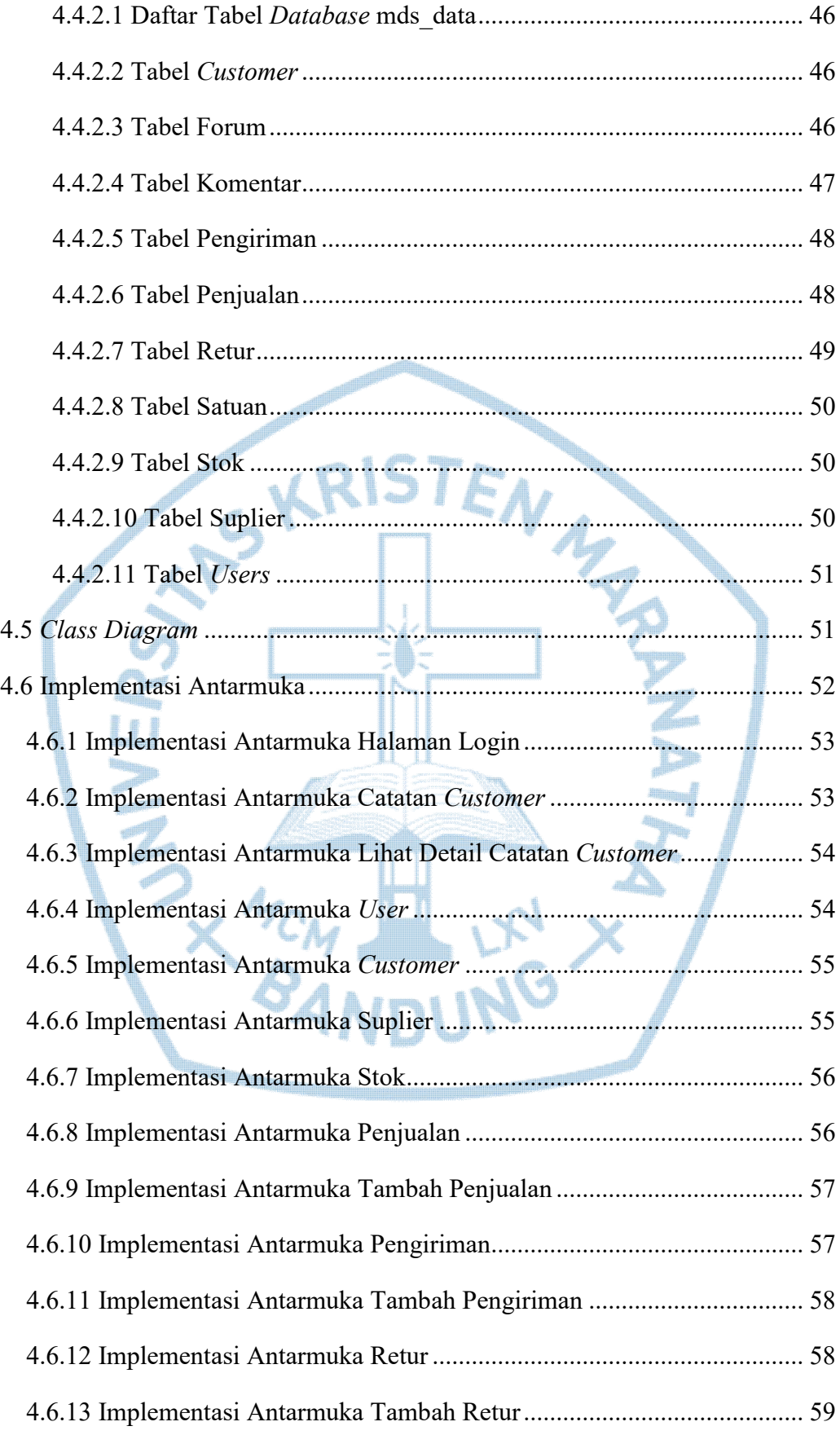

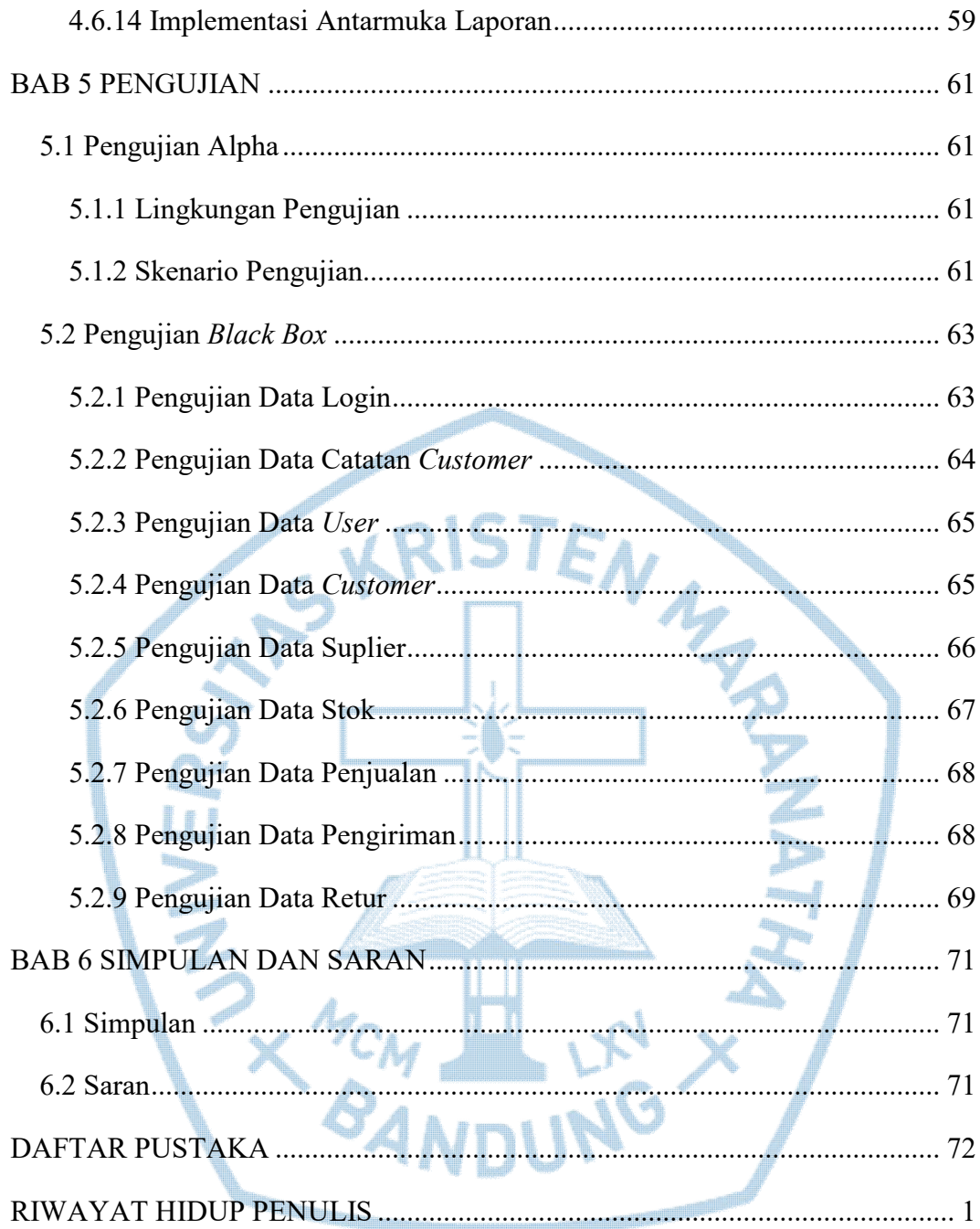

# **DAFTAR GAMBAR**

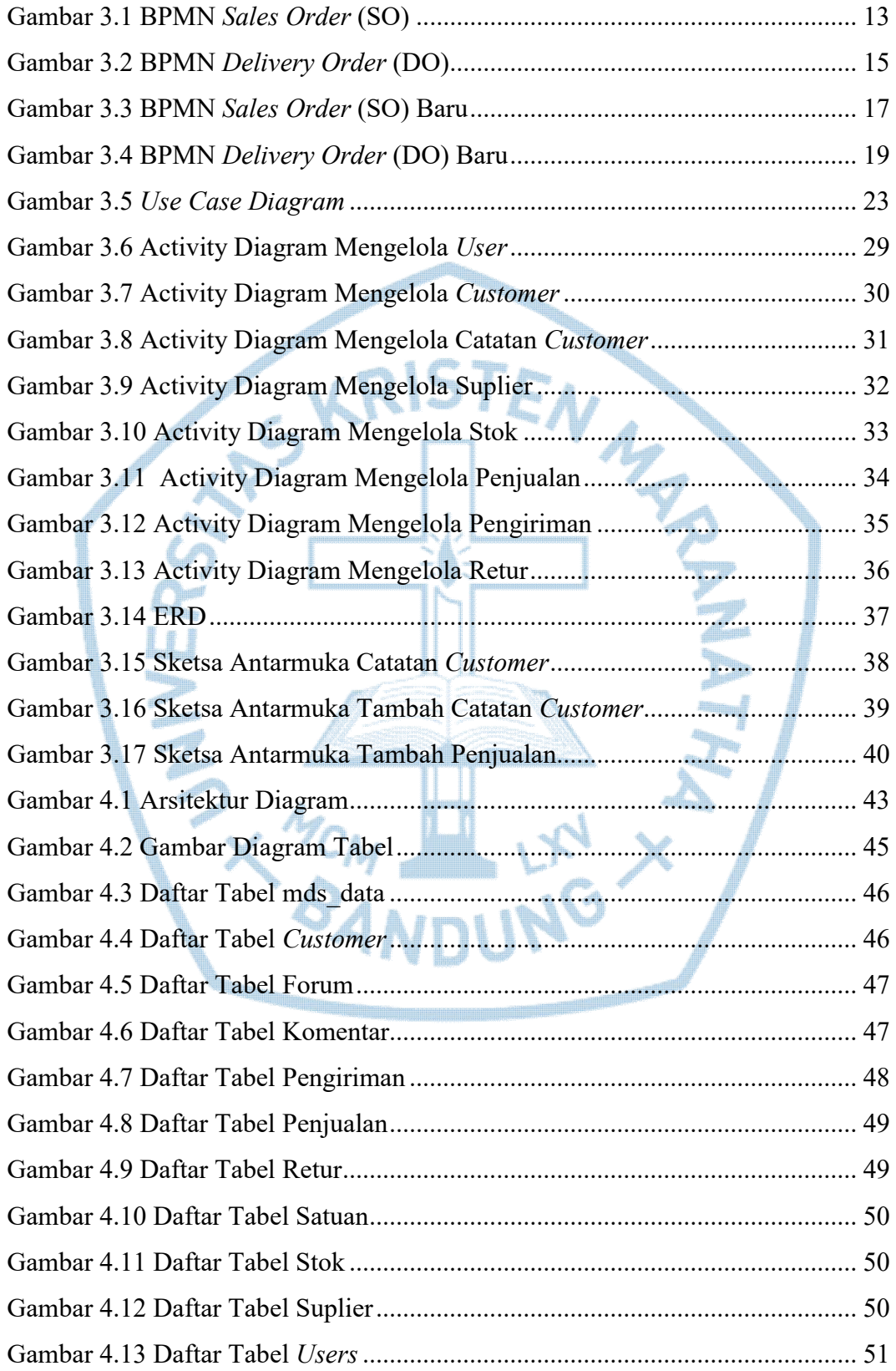

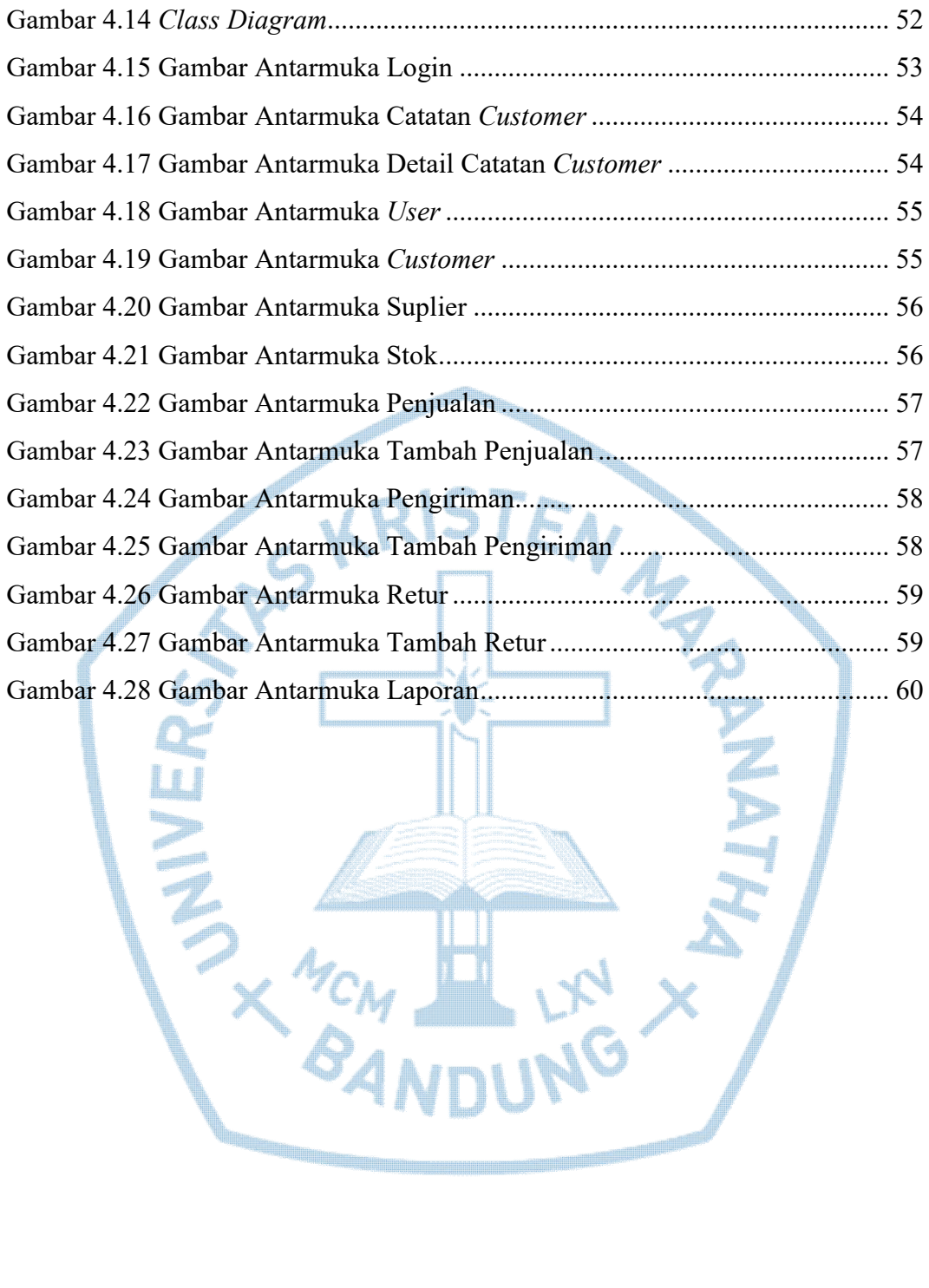

**DING** 

# **DAFTAR TABEL**

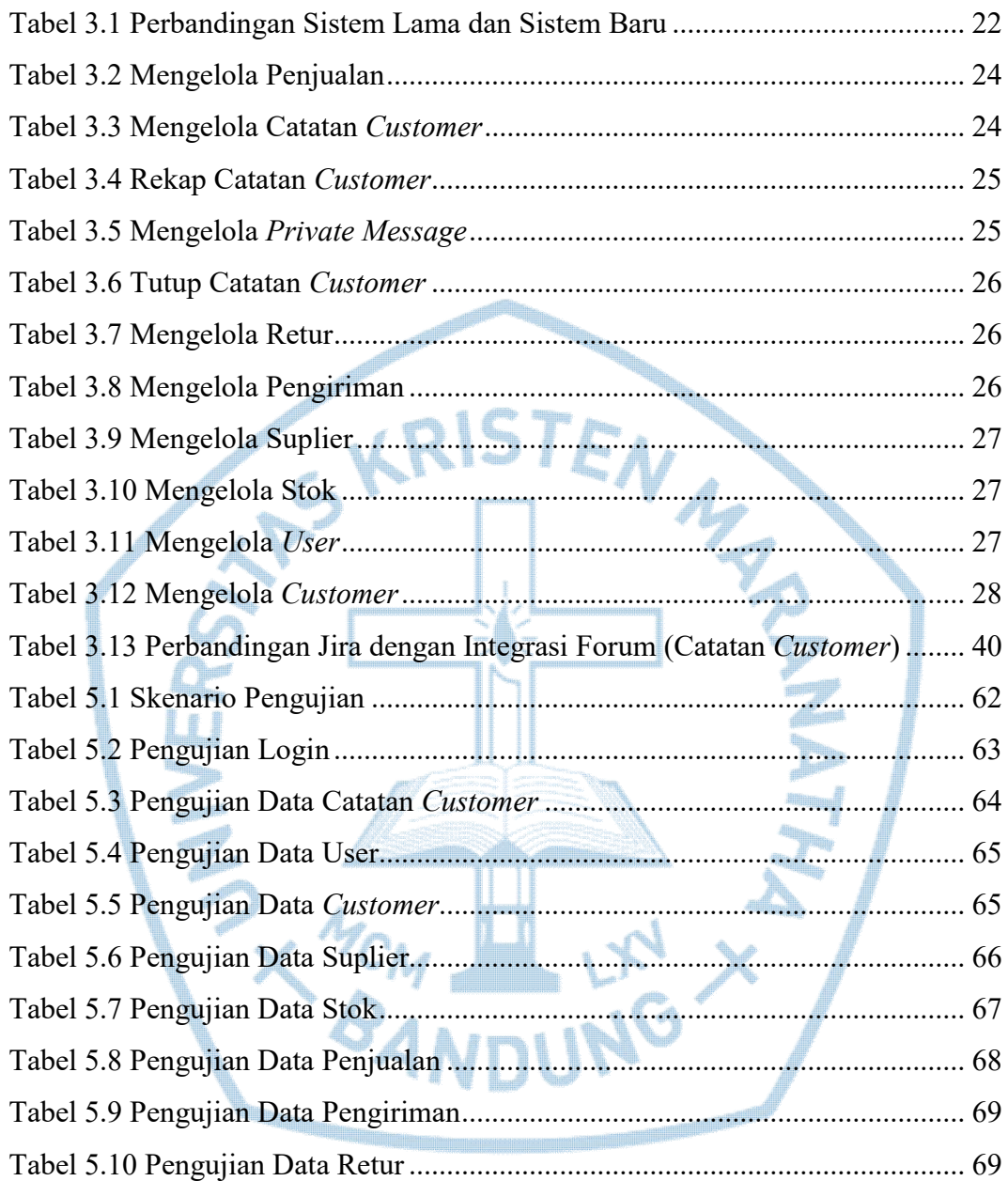